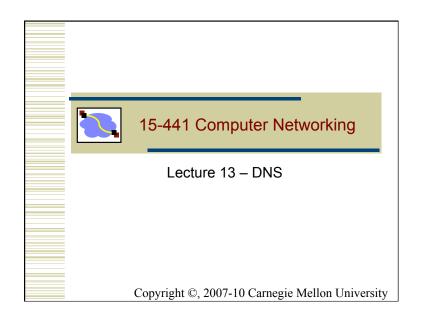

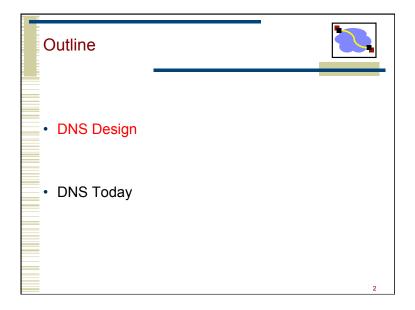

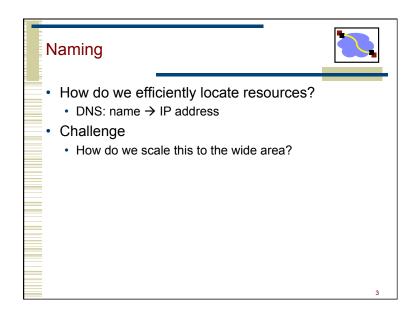

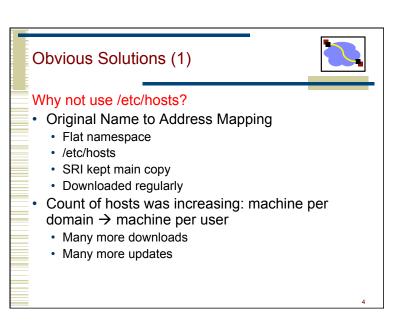

### **Obvious Solutions (2)**

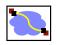

### Why not centralize DNS?

- · Single point of failure
- · Traffic volume
- Distant centralized database
- · Single point of update
- · Doesn't scale!

5

### **Domain Name System Goals**

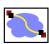

- Basically a wide-area distributed database
- Scalability
- Decentralized maintenance
- Robustness
- Global scope
  - · Names mean the same thing everywhere
- Don't need
  - Atomicity
  - · Strong consistency

6

# Programmer's View of DNS

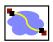

 Conceptually, programmers can view the DNS database as a collection of millions of host entry structures:

- Functions for retrieving host entries from DNS:
  - getaddrinfo: query key is a DNS host name.
  - getnameinfo: query key is an IP address.

**DNS Message Format** Identification Flags 12 bytes No. of Questions No. of Answer RRs No. of Authority RRs No. of Additional RRs. Name, type fields Questions (variable number of answers) for a query RRs in response Answers (variable number of resource records) to query Records for Authority (variable number of resource records) authoritative servers Additional Info (variable number of resource records) Additional "helpful info that may be used

### **DNS Header Fields**

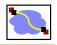

- Identification
  - · Used to match up request/response
- Flags
  - 1-bit to mark query or response
  - · 1-bit to mark authoritative or not
  - 1-bit to request recursive resolution
  - · 1-bit to indicate support for recursive resolution

### **DNS Records**

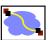

### RR format: (class, name, value, type, ttl)

- DB contains tuples called resource records (RRs)
  - · Classes = Internet (IN), Chaosnet (CH), etc.
  - · Each class defines value associated with type

### FOR IN class:

Type=A

org

gwu ucb

net

- name is hostname
- value is IP address
- Type=NS
  - name is domain (e.g. foo.com)
  - value is name of authoritative name server for this domain
- Type=CNAME
  - name is an alias name for some "canonical" (the real) name
  - · value is canonical name
- Type=MX
  - value is hostname of mailserver associated with name

### Properties of DNS Host Entries

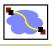

- Different kinds of mappings are possible:
  - Simple case: 1-1 mapping between domain name and IP addr:
    - kittyhawk.cmcl.cs.cmu.edu maps to 128.2.194.242
  - Multiple domain names maps to the same IP address:
    - eecs.mit.edu and cs.mit.edu both map to 18.62.1.6
  - · Single domain name maps to multiple IP addresses:
    - aol.com and www.aol.com map to multiple IP addrs.
  - Some valid domain names don't map to any IP address:
    - for example: cmcl.cs.cmu.edu

2

# DNS Design: Hierarchy Definitions

root

edu com uk

cmu bu mit

cs ece

cmcl

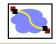

- Each node in hierarchy stores a list of names that end with same suffix
  - Suffix = path up tree
- E.g., given this tree, where would following be stored:
  - Fred.com
  - Fred.edu
  - Fred.cmu.edu
  - Fred.cmcl.cs.cmu.edu
  - Fred.cs.mit.edu

13

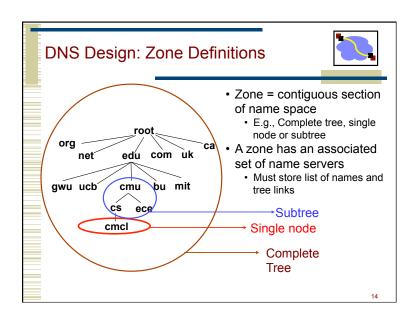

### DNS Design: Cont.

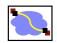

- Zones are created by convincing owner node to create/delegate a subzone
  - Records within zone stored multiple redundant name servers
  - · Primary/master name server updated manually
  - Secondary/redundant servers updated by zone transfer of name space
    - Zone transfer is a bulk transfer of the "configuration" of a DNS server – uses TCP to ensure reliability
- Example:
  - CS.CMU.EDU created by CMU.EDU administrators
  - · Who creates CMU.EDU or .EDU?

15

### **DNS: Root Name Servers** Responsible for "root" DNS Root Servers zone Approx. 13 root name servers worldwide · Currently {a-m}.rootservers.net Local name servers contact root servers when they cannot resolve a name · Configured with wellknown root servers Newer picture → www.root-servers.org

### Servers/Resolvers

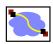

- · Each host has a resolver
  - · Typically a library that applications can link to
  - Local name servers hand-configured (e.g. /etc/ resolv.conf)
- Name servers
  - Either responsible for some zone or...
  - Local servers
    - · Do lookup of distant host names for local hosts
    - · Typically answer queries about local zone

17

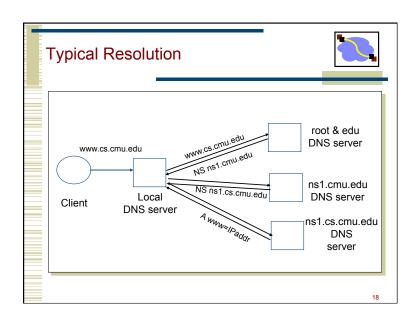

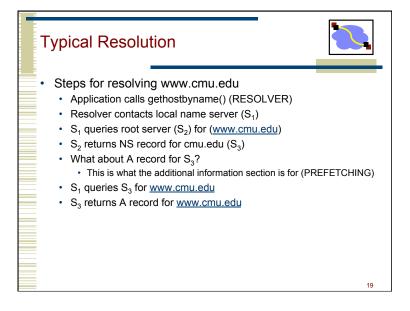

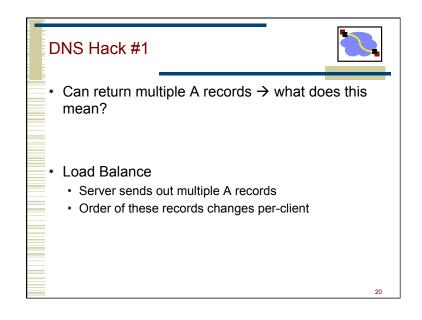

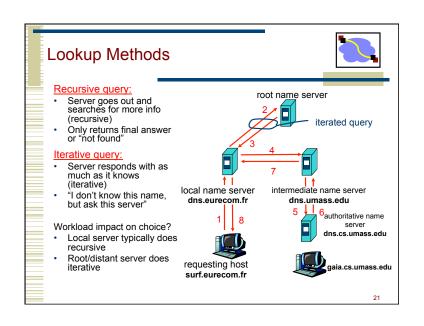

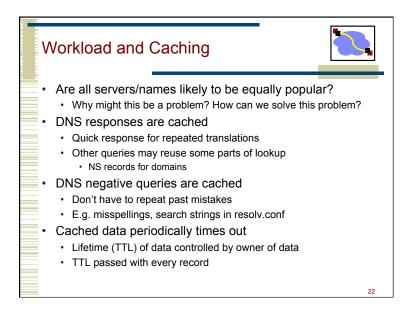

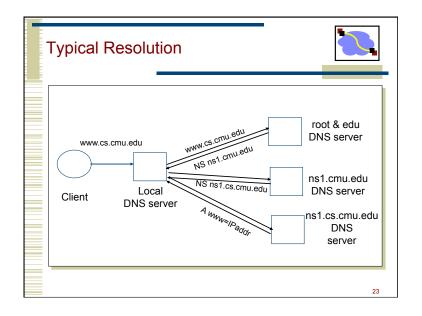

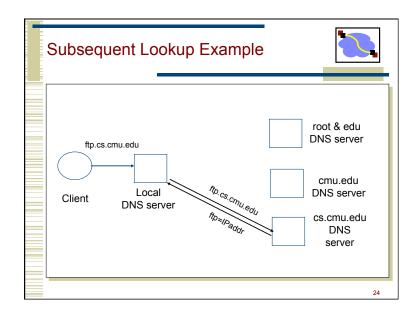

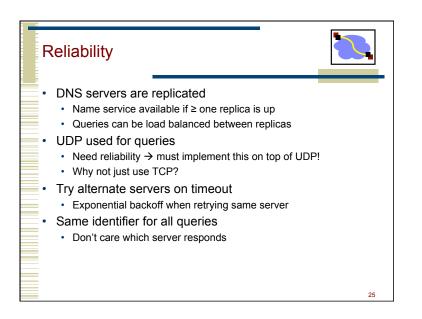

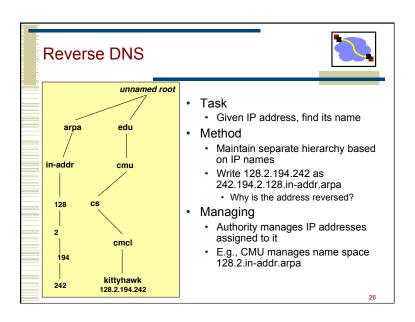

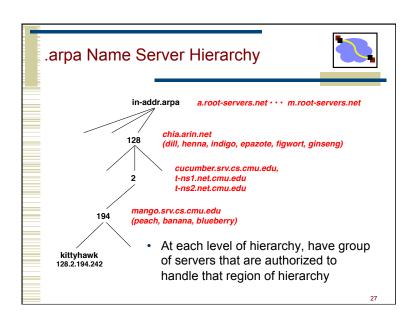

# Name servers can add additional data to response Typically used for prefetching CNAME/MX/NS typically point to another host name Responses include address of host referred to in "additional section"

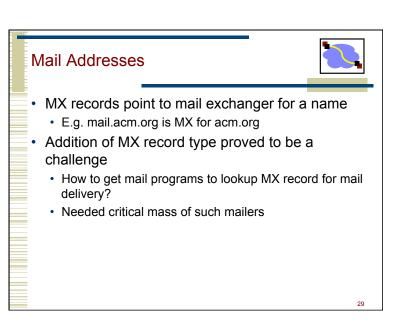

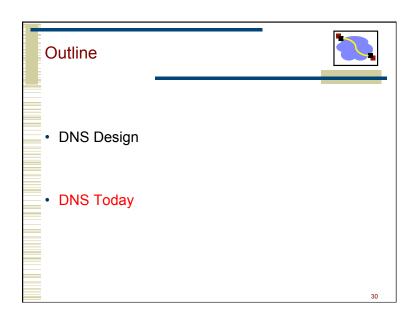

# Root Zone

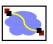

- Generic Top Level Domains (gTLD) = .com, .net, .org, etc...
- Country Code Top Level Domain (ccTLD) = .us, .ca, .fi, .uk, etc...
- Root server ({a-m}.root-servers.net) also used to cover gTLD domains
  - · Load on root servers was growing quickly!
  - Moving .com, .net, .org off root servers was clearly necessary to reduce load → done Aug 2000

# gTLDs

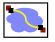

- Unsponsored
  - · .com, .edu, .gov, .mil, .net, .org
  - .biz → businesses
  - .info → general info
  - .name → individuals
- Sponsored (controlled by a particular association)
  - .aero → air-transport industry
  - .cat → catalan related
  - .coop → business cooperatives
  - .jobs → job announcements
  - .museum → museums
  - .pro → accountants, lawyers, and physicians
  - .travel → travel industry
- · Starting up
  - .mobi → mobile phone targeted domains
  - .post → postal
  - .tel → telephone related
- Proposed
  - . asia, .cym, .geo, .kid, .mail, .sco, .web, .xxx

**New Registrars** 

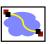

- · Network Solutions (NSI) used to handle all registrations, root servers, etc...
  - · Clearly not the democratic (Internet) way
  - · Large number of registrars that can create new domains → However NSI still handles A root server

### Tracing Hierarchy (1)

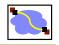

- Dig Program
  - · Allows querying of DNS system
  - Use flags to find name server (NS)
  - Disable recursion so that operates one step at a time

unix> dig +norecurse @a.root-servers.net NS kittyhawk.cmcl.cs.cmu.edu ;; AUTHORITY SECTION: 172800 IN NS L3.NSTLD.COM. edu. 172800 IN NS D3.NSTLD.COM. edu. 172800 IN NS A3.NSTLD.COM. edu. 172800 IN NS E3.NSTLD.COM. edu. edu. 172800 IN NS C3.NSTLD.COM. 172800 IN NS F3.NSTLD.COM. 172800 IN G3.NSTLD.COM. NS edu. edu 172800 IN NS B3.NSTLD.COM. 172800 IN NS M3.NSTLD.COM.

34

## Tracing Hierarchy (2)

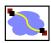

· 3 servers handle CMU names

unix> dig +norecurse @e3.nstld.com NS kittyhawk.cmcl.cs.cmu.edu

### :: AUTHORITY SECTION:

| cmu.edu. | 172800 IN | NS | CUCUMBER.SRV.cs.cmu.edu |
|----------|-----------|----|-------------------------|
| cmu.edu. | 172800 IN | NS | T-NS1.NET.cmu.edu.      |
| cmu.edu. | 172800 IN | NS | T-NS2.NET.cmu.edu.      |

35

### Tracing Hierarchy (3 & 4)

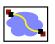

• 4 servers handle CMU CS names

· All .edu names handled by set of servers

unix> dig +norecurse @t-ns1.net.cmu.edu NS kittyhawk.cmcl.cs.cmu.edu

### ;; AUTHORITY SECTION:

cs.cmu.edu. 86400 IN NS MANGO.SRV.cs.cmu.edu. cs.cmu.edu. 86400 IN NS PEACH.SRV.cs.cmu.edu. cs.cmu.edu. 86400 IN NS BANANA.SRV.cs.cmu.edu. cs.cmu.edu. 86400 IN NS BLUEBERRY.SRV.cs.cmu.edu.

Quasar is master NS for this zone

unix>dig +norecurse @blueberry.srv.cs.cmu.edu NS kittyhawk.cmcl.cs.cmu.edu

;; AUTHORITY SECTION:

cs.cmu.edu. 300 IN SOA QUASAR.FAC.cs.cmu.edu.

.

### Do you trust the TLD operators?

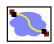

- Wildcard DNS record for all <u>.com</u> and <u>.net</u> domain names not yet registered by others
  - September 15 October 4, 2003
  - February 2004: Verisign sues ICANN
- Redirection for these domain names to Verisign web portal (SiteFinder)
- · What services might this break?

37

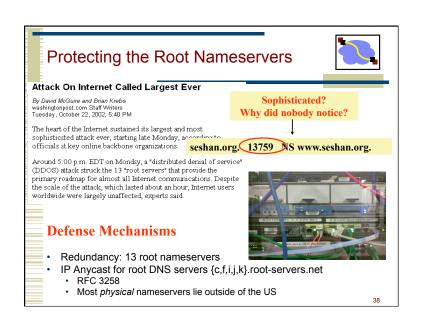

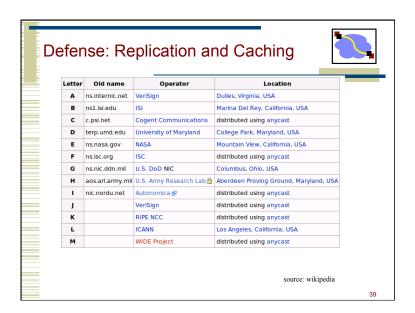

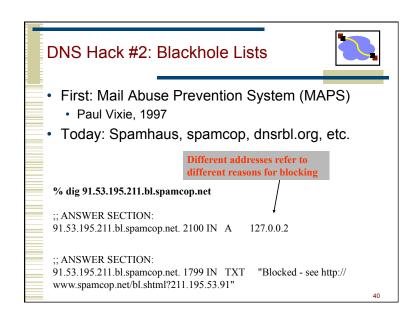

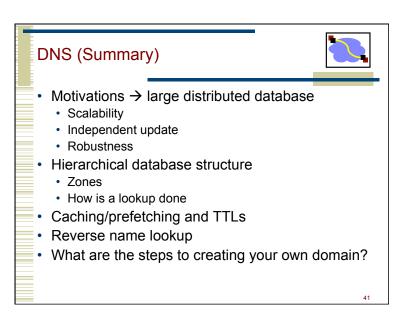